# oops tutorial

Version 1.1

Jan Kraneis, jkraneis@informatik.uni-osnabrueck.de Bernd Kühl, Bernd.Kuehl@informatik.uni-osnabrueck.de Axel-Tobias Schreiner, axel@informatik.uni-osnabrueck.de

# 1 Introduction

# About oops?

*oops* is an object-oriented parser generator implemented for Java version 1.1 or later. *oops* was developed in a course [o](http://www.vorlesungen.uos.de/informatik/compilerbau98/index.html)n [compiler construction](http://www.vorlesungen.uos.de/informatik/compilerbau98/index.html) at the University of Osnabrück in Germany to show the parts of a parser generator and the parts of a compiler. Since then *oops* has been developed further as part of Bernd Kühl's Ph.D. thesis.

# About this tutorial

The main part of the tutorial contains step by step instructions to build an interpreter and a tree builder for arithmetic expressions. Additionally, there is a short example to indicate how *oops* deals with the dangling else problem.

The "oops reference manual" is the definitive description of *oops*; where necessary, the tutorial references the manual for details. There is a separate paper on the design of *oops*, published in SIGPLAN Notices (12/2000).

In the examples we use a UNIX-system. Users of other platforms have to adapt the CLASSPATH of the examples.

### Versions

Because *oops* is still being developed, there will be changes in the tutorial and in *oops* itself. Whenever there are changes, they will be announced on the *[oops](http://www.inf.uos.de/bernd/oops)* homepage.

Consider a typical arithmetic expression with the usual operations, precedence and parentheses:

/tutorial\_examples/recog/input.zb

 $2+3*$  (4+5);

This type of expression is described by the following grammar, expressed in an extended version of Backus-Naur-Form:

/tutorial\_examples/recog/arith.ebnf

```
// arithmetic expressions
expression : [{ [ sum ] ";" }];
sum : product [ [ " +" product ] " -" product ];
product : term [{ "*" term | "/" term }];
term : NUMBER | "(" sum ")";
```
Look at the reference manual sections "Input format" and "Grammar specification"for conventions for a suitable grammar: parentheses are used for grouping, curly braces indicate one or more occurrences, square brackets indicate zero or one occurrence. As a consequence, nested braces and brackets together indicate zero or more occurrences.

## Grammar check

A file arith.ebnf containing this grammar is legal input for *oops*:

```
$ # working directory and classpath
$ pwd; export CLASSPATH=../../jars/oops.jar
/tutorial_examples/recog
$ # check grammar
$ java oops.boot.Oops arith.ebnf >/dev/null
This is oops version 1.0
Copyright Axel-Tobias Schreiner (axel@informatik.uni-osnabrueck.de)
and Bernd Kuehl (bernd@informatik.uni-osnabrueck.de).
Using oops generated by oops on Mon Jan 08 15:28:38 GMT+01:00 2001
```
If the grammar is not suitable for recursive descent parsing (i.e. not LL(1)), *oops* would produce error messages. Therefore, *oops* can be used to check if a grammar is LL(1).

Even if a grammar is not (quite) LL(1), it could be used with *oops*. See also the chapter "[Conflicts"](#page-16-0)

#### Scanner

In the execution example above, standard output has been suppressed. If the grammar is LL(1), *oops* writes a serialized parser to standard output. Once the parser is executed, it obtains input symbols such as numbers, parentheses, and operators from a scanner and checks, if the sequence of symbols agrees with the grammar.

Therefore, before a parser can be executed, a scanner must be written which conforms to an interface prescribed by the *oops* system. See the reference manual section "Scanner interface" for the interface. In the trivial case of the arithmetic expressions introduced above, a StreamTokenizer can be adapted to conform to this interface:

/tutorial\_examples/recog/Input.java

```
package recog;
import oops.parser.Scanner;
import oops.parser.Parser;
import oops.parser.Set;
import oops.parser.Token;
import java.io.*;
/** lexical analyzer for arithmetic example. */
public class Input implements Scanner {
  protected StreamTokenizer st;
  protected Parser parser;
  protected Set NUMBER, NL;
   /** called once to initialize scanner. */
  public void scan (Reader r, Parser parser) throws IOException {
     st = new StreamTokenizer(new BufferedReader(r));
     st.ordinaryChar('/'); st.ordinaryChar('-'); // would start comment or number
     st.commentChar('#'); // comments from # to end-of-line
    this.parser = parser;
    NUMBER = ((Token)parser.getPeer("NUMBER")).getLookahead();
   NL = parser.getListSet("n");advance(); \sqrt{2} // one token lookahead
   }
   /** called to detect end of input. */
   public boolean atEnd () { return st.ttype == st.TT_EOF; }
 protected Set tokenSet; \frac{1}{2} // null or lookahead identifying token
 protected Object node; \frac{1}{2} // node representing token
   /** called to move forward in input; returns false at end of input. */
  public boolean advance () throws IOException {
     if (atEnd()) return false;
   node = null; switch (st.nextToken()) {
     case st.TT_EOF: tokenSet = Set.getEOFSet(); return false;
     case st. TT_EOL: tokenSet = NL; break;
      case st.TT_NUMBER: node = new Double(st.nval); tokenSet = NUMBER; break;
      case st.TT_WORD: tokenSet = null; break;
     default: tokenSet = parser.getLitSet(""+(char)st.ttype); break;
     }
    return true;
   }
   /** returns current input symbol. */
  public Set tokenSet () { return tokenSet; }
   /** returns associated value for current input symbol. */
  public Object node () { return node; }
}
```
## Recognition

Given a grammar and a scanner, the two can be combined and executed:

```
$ # working directory and classpath
$ pwd; export CLASSPATH= ../../jars/oops.jar:..
/tutorial_examples/recog
$ # serialize the parser
$ java oops.boot.Oops arith.ebnf > arith.ser
This is oops version 1.0
Copyright Axel-Tobias Schreiner (axel@informatik.uni-osnabrueck.de)
and Bernd Kuehl (bernd@informatik.uni-osnabrueck.de).
Using oops generated by oops on Mon Jan 08 15:28:38 GMT+01:00 2001
$ # independently compile the scanner
$ javac Input.java
$ # execute the parser
$ java oops.Compile arith.ser recog.Input input.zb > /dev/null
No suitable Goal for rule expression found; will use a GoalAdapter.
No suitable Goal for rule sum found; will use a GoalAdapter.
No suitable Goal for rule product found; will use a GoalAdapter.
No suitable Goal for rule term found; will use a GoalAdapter.
```
The last step can be executed several times: the serialized parser is read from the file arith.ser, an instance of the scanner class recog.Input is created, the parser is started and calls the scanner for input symbols from the text file input.zb.

The scanner described in the previous section reads from a file, but standard input is also possible; see the reference manual section "Tools". Therefore, during each execution of  $\text{ops.Compile}$ , expressions terminated by semicolons are read and (hopefully) recognized.

If successful, recognition should be a quiet process. However, *oops* arranges for the parser to produce a representation of the recognized input and oops.Compile sends a serialized representation to standard output — if possible. For the time being, this output has been suppressed.

### <span id="page-4-0"></span>Debugging recognition

A parser generated by *oops* can be observed as it recognizes input (the output shown below was modified for the tutorial for clarification):

```
$ # working directory and classpath
$ pwd; export CLASSPATH= ../../jars/oops.jar:..
/tutorial_examples/recog
$ # execute parser in debug mode
$ java oops.Compile -d arith.ser recog.Input > /dev/null
oops.parser.Parser {
expression : ( [{ ( [ sum ] ";" ) }] ) .
  lookahead {[empty], ";", "(", NUMBER}
sum : ( ( product [ ( ( "+" product ) | ( "-" product ) ) }] ) ) .
  lookahead {"(", NUMBER}
product : ( ( term [ ( ( "*" term ) ] ( "/" term ) ) ] ) ) .
  lookahead {"(", NUMBER}
term : ( NUMBER | ( "(" sum ")" ) ) .
  lookahead {"(", NUMBER}
}
2+3; \qquad h standard input
1) try recognition for expression[0]
2) try recognition for sum[1]
3) try recognition for product[2]
```
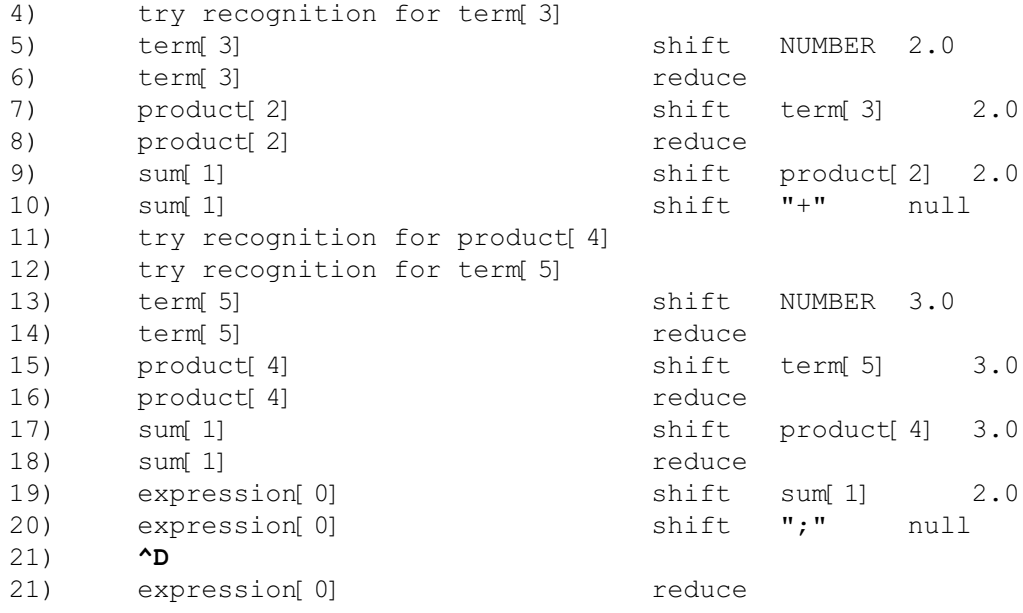

The *oops* system provides a class GoalDebugger that produces the trace shown above. The trace animates the efforts of the parser, which first tries to find an expression (1), therefore a sum (2), therefore a product  $(3)$ , and therefore a term  $(4)$ . At this point the input, the NUMBER 2, matches what the term rule expects — named a shift in the trace  $(5)$ .

Since the NUMBER is all a term requires, the rule

term: NUMBER | "(" sum ")";

is now finished  $(6)$  — called reduce in the trace — and the result from reduce is reported to the product expecting the term — another shift in the trace (7).

At the moment you can not understand the numbers 2.0 and 3.0 and the text null on the shift lines.

#### Goal interface

Most of the time the job of a parser is to build a tree representation of the acceptable input. The trace discussed above suggests a mechanism for an *oops* parser to perform actions such as building a tree as recognition progresses.

To understand the interface, first consider how a grammar is used to recognize input: A grammar consists of rules. A rule has a name as a left hand side and a grammar expression as a right hand side. Recognition starts by trying to find a match for the name of the first rule of the grammar. Finding a match for a name means finding a match for it's grammar expression.

The grammar expression consists of quoted strings, identifiers, and operations such as | to indicate an alternative, or various kinds of parentheses for grouping and repetition. A quoted string, termed a Lit, is matched if the scanner finds it in the input. An identifier either is a name from a rule, for which another grammar expression must be matched, or it is a category of input symbols such as numbers, termed a Token, one of which the scanner must find in the input. Identifiers for rules usually use lower case; for tokens they use upper case.

When a rule needs to be matched, the *oops* parser creates an object implementing the Goal interface. See the reference manual section "Goal interface". While the grammar expression of the rule is matched, this Goal object receives a shift() message as each Lit, Token and rule name is matched. Once the grammar expression is completely matched, the Goal object receives a final reduce () message.

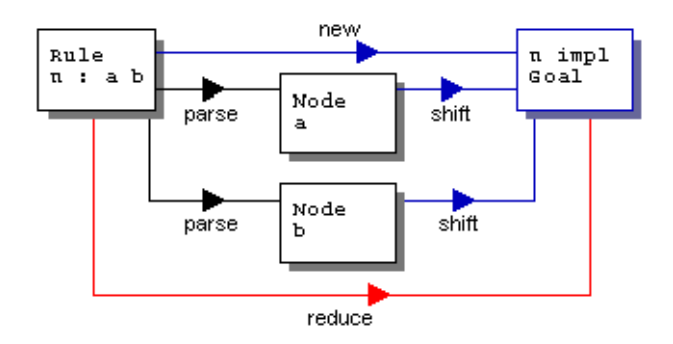

The shift() messages include parameters: the Lit object, the  $T$ oken object and a value object such as an actual number produced by the scanner for the Token, and an object created by an inferior Goal object in response to a reduce() message.

Different Goal classes with shift() and reduce() methods are used to implement actions for a parser.

By default, a GoalAdapter remembers the first non-null value object received through a shift() message and returns it for reduce(). A GoalDebugger additionally traces the messages. By default, however, if a class matching the name of a rule is found, it will be used rather than the default class.

Now you can understand the numbers and null on the shift lines in the "[Debugging recognition"](#page-4-0) section from above. A GoalDebugger is used for every rule and remembers the first non-null value object received through a shift() message and returns it for reduce().

### Arithmetic interpreter

Continuing now with arithmetic expressions, let the scanner produce a Double for each NUMBER:

```
public boolean advance () throws IOException {
     if (atEnd()) return false;
     switch (st.nextToken()) {
       ...
      case st.TT NUMBER:node = new Double(st.nval);
                         tokenSet = NUMBER; break;
       ...
     }
     return true;
}
```
If a GoalAdapter is created for each term, it will return this Double object or the object shifted for a sum.

In order to compute products, a class product must be implemented that receives two kinds of shift() messages for operators and operands. Operators are represented as quoted strings in the grammar.

```
product : term [{ "*" term | "/" term }];
and sent through shift(Lit, Object):
    protected char op;
    public void shift(Lit sender, Object value) {
          op = sender.getBody().charAt(0);
    }
```
This method simply remembers a character for the last product operator such as '\*' for multiplication or' /' for division. An operand is represented as a term, i.e., it arrives through shift (Goal,

Object):

```
public void shift(Goal sender, Object value) {
    if (result == null) {
       result = (Number) value;
       return;
     }
     Number left = result, right = (Number) value;
     switch (op) {
       case '*':
            result = new Double(left.doubleValue() * right.doubleValue());
            break;
       case '/':
            result = new Double(left.doubleValue() / right.doubleValue());
            break;
    }
   }
```
The second parameter was produced by sending reduce () to a GoalAdapter for a term, i.e., it can be a Double for a NUMBER.

If this is the first term of a product, no operator has been remembered and the Double of the first term is simply stored. For each subsequent term there is an intervening operator, which is combined with the stored value to form a new value. The final value is returned for reduce ():

```
public Object reduce () {
     return result;
}
```
For the sum rule a class sum must be implemented, that similarly deals with addition operators. Lastly, a class expression prints each sum as it is received:

/tutorial\_examples/eval/expression.java

```
package eval;
import oops.parser.GoalAdapter;
import oops.parser.Goal;
public class expression extends GoalAdapter {
   public void shift(Goal sender, Object value) {
     System.out.println(value);
 }
   public Object reduce() {
     return null;
   }
}
```
This Goal returns null upon reduce () to avoid a serialized output from  $\text{ops.Compile.}$ 

Given a scanner, this can be executed:

```
$ # working directory and classpath
$ pwd; export CLASSPATH=../../jars/oops.jar:..
/tutorial_examples/eval
$ # compile all Goals and the scanner
$ javac expression.java product.java sum.java Input.java
$ # serialize the parser
$ java oops.boot.Oops arith.ebnf > arith.ser 
This is oops version 1.0
Copyright Axel-Tobias Schreiner (axel@informatik.uni-osnabrueck.de)
and Bernd Kuehl (bernd@informatik.uni-osnabrueck.de).
```
Using oops generated by oops on Mon Jan 08 15:28:38 GMT+01:00 2001

```
$ # set property
$ props="-Doops.parser.DefaultGoalMakerFactory.prefix=eval"
$ # execute the parser
$ java $props oops.Compile arith.ser eval.Input input.zb
No suitable Goal for rule term found; will use a GoalAdapter.
7.2
25.0
$
```
The last step can be executed repeatedly: the serialized parser is read in from the file arith.ser, an instance of the scanner class  $evalup$  is created, and the parser is started and will call the scanner for input symbols from the text file input.zb.

The property sets the package name for the Goal classes. See the reference manual "GoalMaker, GoalMakerFactory and default factories".

#### A library for trees

Rather than evaluating an arithmetic expression, one can build a formula tree which can be evaluated later. If all nodes of the tree are subclasses of Number, the leaves of the tree, i.e., the literal operands, can be Double or Long objects created by the scanner. Each operator node implements methods such as intValue() to combine its operand subtrees and return the numerical result.

For this example, an abstract base class Node maps int, short and byte arithmetic to longValue() and float arithmetic to doubleValue().

/tutorial\_examples/tree/Node.java

```
package tree;
import java.io.Serializable;
/** base class to store and evaluate arithmetic expressions.
     Defines most value-functions so that subclasses need only deal
     with long and double arithmetic.
 */
public abstract class Node extends Number implements Serializable {
   /** maps byte arithmetic to long.
       @return truncated long value.
 */
   public byte byteValue () {
     return (byte)longValue();
   }
   /** maps float arithmetic to double.
       @return truncated double value.
 */
   public float floatValue () {
     return (float)doubleValue();
   }
   ...
```
Another abstract base class Node. Binary extends Node and supports two subtrees. Further subclasses, like Node. Add, implement the various arithmetic operations.

```
/** represents a binary operator.
  * Must be subclassed to provide evaluation.
  */
protected abstract static class Binary extends Node {
   /** @serial left operand subtree. */
  protected Number left;
   /** @serial right operand subtree. */
  protected Number right;
   /** builds a node with two subtrees.
     @param left left subtree.
     @param right right subtree.
     */
  protected Binary (Number left, Number right) {
     this.left = left; this.right = right;
   }
 }
/** implements addition. */
public static class Add extends Binary {
   /** builds a node with two subtrees.
   @param left left subtree.
   @param right right subtree.
   */
  public Add (Number left, Number right) {
    super(left, right);
   }
   /** @return sum of subtree values. */
   public long longValue () {
     return left.longValue() + right.longValue();
   }
   /** @return sum of subtree values. */
   public double doubleValue () {
     return left.doubleValue() + right.doubleValue();
   }
 }
```
# Tree building

The grammar for arithmetic expressions can be used with a new set of Goal classes to compile arithmetic expressions into arithmetic trees. In this case the  $shift()$  messages combine tree fragments and each reduce () message returns a (sub)tree. It turns out that a small change to the grammar can avoid the switch for operator decoding in the  $\text{shift}()$  methods and produce a much more elegant implementation:

```
// arithmetic expressions
expression : [{ [ sum ] ";" }];
sum : product [\; \; \; "+" \; \; \text{product} \; \; | \; \; "-" \; \; \text{product} \; \; ];
product : term [{ product.mul | product.div } ];
product.mul : "*" term;
product.div : "/" term;
term : NUMBER | term.minus | "(" sum ")";
term.minus : "-" term;
```
product and term have been rewritten to employ new rules product.mul, etc. New Goal classes can be introduced for these rules which support a tree building operation build:

/tutorial\_examples/tree/build.java

```
package tree;
import oops.parser.GoalAdapter;
public abstract class build extends GoalAdapter {
   public abstract Object build (Object a, Object b);
}
```
A Goal class such as product.mul knows how to combine two subtrees into a new tree representing multiplication of the two subtrees:

/tutorial\_examples/tree/product.java

```
package tree;
import oops.parser.Goal;
import oops.parser.GoalAdapter;
public class product extends GoalAdapter {
   ...
   public static class mul extends build {
     public Object build (Object a, Object b) {
       return new Node.Mul((Number) a, (Number) b);
 }
   }
   ...
}
```
product.mul is also a GoalAdapter, i.e. for reduce() it ill return the subtree recognized by it's term.

A Goal class such as product now receives a first shift() with the subtree recognized by term and further shift() messages from product.mul or product.div:

```
package tree;
import oops.parser.Goal;
import oops.parser.GoalAdapter;
public class product extends GoalAdapter {
  public void shift (Goal sender, Object node) {
     if (result == null) result = node;
     else result = ((build) sender).build(result, node);
   }
   ...
}
```
The first subtree is simply stored. All further subtrees are sent with build() back to their senders to form appropriate trees.

The Goal for sum uses a different strategy to build the tree. The scanner produces a build object as a value for the  $+$  and  $-$  operators:

/tutorial\_examples/tree/Input.java

```
 public boolean advance () throws IOException {
    ...
    default:
      char op = (char) st.ttype;
      tokenSet = parser.getLitSet(""+op);
      switch (op) {
        case '+':
         node = new build() public Object build (Object a, Object b) {
              return new Node.Add((Number) a, (Number) b);
 }
          };
          break;
        case '-':
         node = new build() public Object build (Object a, Object b) {
              return new Node.Sub((Number) a, (Number) b);
 }
          };
          break;
 }
      break;
    }
    return true;
   }
```
sum now uses this object to build the new tree.

With this strategy the Goal class is much more compact and only one rule is needed, but the tree building code is divided between the Goal class sum and the scanner and necessitates a switch in the scanner.

```
package tree;
import oops.parser.Goal;
import oops.parser.GoalAdapter;
import oops.parser.Lit;
public class sum extends GoalAdapter {
   protected build op;
   public void shift (Goal sender, Object node) {
     if (result == null) result = node;
     else result = op.build(result, node);
   }
   public void shift(Lit lit, Object node) {
     op = (build) node;
   }
}
```
In expression finally, a Vector of Number objects is constructed:

/tutorial\_examples/tree/expression.java

```
import java.util.Vector;
import oops.parser.Goal;
import oops.parser.GoalAdapter;
/** collect lines: [{ [ sum ] ';' }] in a Vector. */
public class expression extends GoalAdapter {
   /** stores a tree for each sum.
   @serial lines Vector with one tree per sum
   */
  protected Vector lines = new Vector();
   /** presents result of reduction.
   @param sender just received reduce().
   @param node was created by sender.
   */
   public void shift (Goal sender, Object node) {
     lines.addElement(node);
   }
   /** concludes rule recognition.
     @return Vector of sum trees.
     */
   public Object reduce () {
     return lines;
   }
}
```
#### Tree execution

package tree;

If this parser is executed using oops.Compile, the topmost reduce() returns a non-null result which oops. Compile writes to standard output as a serialized object. Another program tree. Go reads a serialized Vector of Number objects from standard input and prints the Number in some types.

```
package tree;
import java.lang.ClassCastException;
import java.io.ObjectInputStream;
import java.util.Vector;
/** executes arithmetic expressions from standard input.
   */
public class Go {
   /** loads a vector with Number elements from standard input
       and evaluates them.
       @param args ignored
     */
   public static void main (String args []) {
     try {
       ObjectInputStream in = new ObjectInputStream(System.in);
      Vector lines = (Vector) in.readObject();
       System.out.println("byte\tshort\tint\tlong\tfloat\tdouble");
      for (int i = 0; i < lines.size(); ++ i) {
        Number n = (Number)lines.elementAt(i);System.out.println(n.byteValue()+"\t"+n.shortValue()
                                 +"\t"+n.intValue()+"\t"+n.longValue()
                                 +"\t"+n.floatValue()+"\t"+n.doubleValue());
       }
     } catch (Exception e) { System.err.println(e);}
   }
}
```
With the input...

/tutorial\_examples/tree/input.zb

/tutorial\_examples/tree/Go.java

```
2+3:32768 * 2147483648 + 128;
4 * 9223372036854775807;
4 * 9.2;
```
... the parser builds a Number tree for the arithmetic expression,  $\text{const.}$  Compile serializes the result from expression, Go deserializes the Vector of Numbers and prints the value in different types:

```
$ # working directory and classpath
$ pwd; export CLASSPATH=../../jars/oops.jar:..
/tutorial_examples/tree
$ # compile Goals and build
$ javac build.java expression.java product.java sum.java term.java
$ # compile scanner, Node and Go
$ javac Go.java Node.java Input.java
$ # serialize the parser
$ java oops.boot.Oops arith.ebnf > arith.ser 
This is oops version 1.0
Copyright Axel-Tobias Schreiner (axel@informatik.uni-osnabrueck.de)
and Bernd Kuehl (bernd@informatik.uni-osnabrueck.de).
Using oops generated by oops on Mon Jan 08 15:28:38 GMT+01:00 2001
```

```
$ # set package property
$ props="-Doops.parser.DefaultGoalMakerFactory.prefix=tree"
$ # execute the parser
$ java $props oops.Compile arith.ser tree.Input input.zb > tree.ser
$ # execute Go
$ java tree.Go < tree.ser
byte short int long float double
5 5 5 5 5.0 5.0
-128 128 128 70368744177792 7.0368744E13 7.0368744177792E13
-4 -4 -4 -4 -3.6893488E19 3.689348814741911E1936 36 36 36 36.8 36.8
```
Go demonstrates that the execution of the parser arith.ser constructs trees for the arithmetic expressions in input.zb which can be evaluated in different ways. This parser can be viewed as a compiler for arithmetic expressions which outputs executable code in the form of serialized trees.

<span id="page-16-0"></span>*oops* checks if a grammar is LL(1) and therefore not ambiguous, i.e., if there is only one way (if any) in which the grammar matches any input string.

Grammars for typical programming languages such as Java often are not LL(1) because they do not decide the dangling else problem:

/tutorial\_examples/conflicts/conflicts.ebnf

```
stmt : "stmt"
        | "if" "cond" "then" stmt [ "else" stmt ] ;
```
By convention for the input

if cond then if cond then stmt else stmt

the "else" is associated with the innermost "if", but the grammar does not require that.

When *oops* checks the grammar, the conflict is reported:

```
$ # set classpath
$ CLASSPATH=../../jars/oops.jar:..
$ # serialize the parser
$ java oops.boot.Oops conflicts.ebnf > conflicts.ser
This is oops version 1.0
Copyright Axel-Tobias Schreiner (axel@informatik.uni-osnabrueck.de)
and Bernd Kuehl (bernd@informatik.uni-osnabrueck.de).
Using oops generated by oops on Tue Jan 09 14:52:54 GMT+01:00 2001
oops.parser.Opt, warning:
[ ( "else" stmt ) ]: ambiguous, will shift
   lookahead {[empty], "else"}
   follow {EOF, "else"}
```
The example from above shows that the parser does a shift:, i.e., recognizes the longest possible input stream and indeed associates the "else" with the inner most "if":

```
$ # compile the scanner
$ javac Input.java
$ # execute the parser
$ java oops.Compile -d conflicts.ser conflicts.Input
oops.parser.Parser {
stmt : ( "stmt" | ( "if" "cond" "then" stmt [ ( "else" stmt ) ] ) ) .
   lookahead {"stmt", "if"}
}
if cond then
   if cond then stmt else stmt
try recognition for stmt[0]
stmt[0] shift "if" null
stmt[0] shift "cond" null
stmt[0] shift "then" null
try recognition for stmt[1]
stmt[1] shift "if" null
stmt[1] shift "cond" null
stmt[1] shift "then" null
```
try recognition for stmt[2] stmt[2] shift "stmt" null stmt[2] reduce stmt[1] shift stmt[2] null stmt[1] shift "else" null **# here the else is shifted to** try recognition for stmt[3] stmt[3] shift "stmt" null **^D** stmt[3] reduce stmt[1] shift stmt[3] null stmt[1] reduce stmt[0] shift stmt[1] null stmt[0] reduce

**# the second if.**

- [1] Homepage *oops* and tutorial examples: <http://www.informatik.uni-osnabrueck.de/bernd/oops/>
- [2] Axel-Tobias Schreiner, Bernd Kühl, An object-oriented LL(1) parser generator, SIGPLAN Notices, ACM December 2000.
- [3] Axel-Tobias Schreiner, An Object-Oriented Parser Generator, Rochester Institute of Technology, 19. October 2000, <http://www.inf.uos.de/axel/talks/oops>
- [4] Documentation java.io.StreamTokenizer: [http://java.sun.com/j2se/1.3/docs/api/java/io/](http://java.sun.com/j2se/1.3/docs/api/java/io/StreamTokenizer.html) [StreamTokenizer.html](http://java.sun.com/j2se/1.3/docs/api/java/io/StreamTokenizer.html)
- [5] Homepage *oolex*: <http://www.informatik.uni-osnabrueck.de/bernd/oolex/>
- [6] Homepage *JLex*:<http://www.cs.princeton.edu/~appel/modern/java/JLex/>
- [7] German lecture notes on compiler construction: [http://www.vorlesungen.uos.de/informatik/](http://www.vorlesungen.uos.de/informatik/compilerbau98/index.html) [compilerbau98/index.html](http://www.vorlesungen.uos.de/informatik/compilerbau98/index.html)
- [8] Bernd Kühl, Axel-Tobias Schreiner, JLex: ein Scanner-Generator für Java, iX, 3/00, Heise Verlag
- [9] The examples: [http://www.inf.uos.de/bernd/oops/staff/tutorial\\_examples.zip](http://www.inf.uos.de/bernd/oops/staff/tutorial_examples.zip)